## Summary 2 – Constructing and Using Objects

## Constructing objects

Instances of a class are called **objects** and are constructed by using the *new* operator, e.g.

Rectangle box = new Rectangle(5, 10, 20, 30);

Several steps are happening here:

- 1. Java reserves space for a Rectangle object.
	- As much space as specified by the fields of the Rectangle class
- 2. Rectangle's constructor runs.
	- It uses the data passed to it (here, the left/top corner of the rectangle, its width and its height) to initialize the fields of the Rectangle object.
	- It does any other initialization required for constructing a Rectangle.
- 3. Java reserves space for a variable box that can refer to Rectangle objects.
- 4. box is set to refer to the object that was constructed.

## Note:

- The name of the constructor is always the same as the name of the class.
- You can have constructors with different signatures (i.e., different types/number of parameters). For example, Rectangle has a constructor that takes nothing and constructs an empty rectangle at (0, 0).

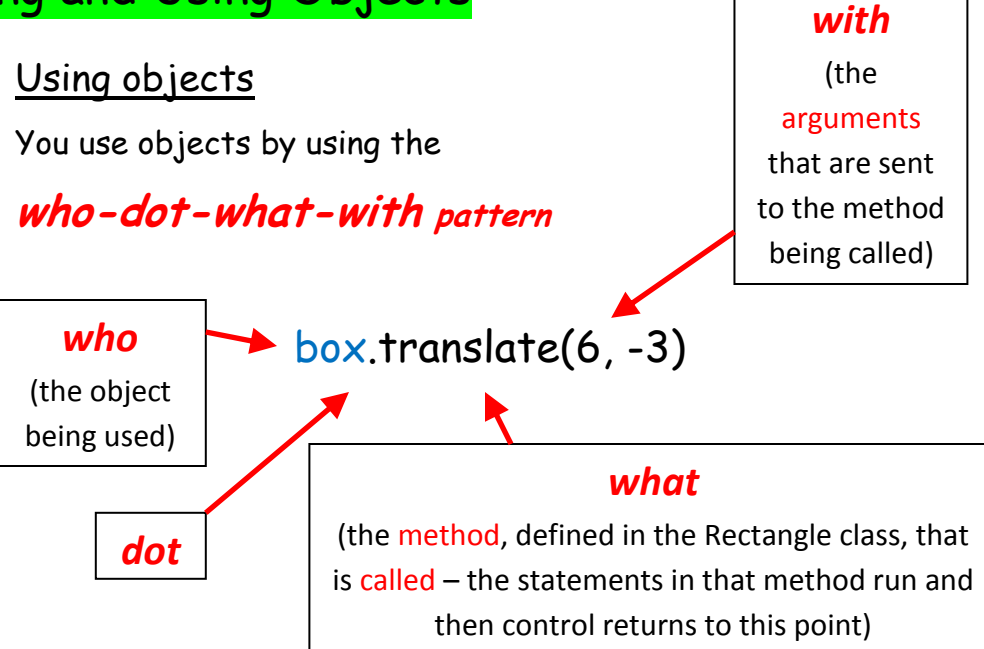

Notes:

- The what can be a field (data associated with the object). A  $\bullet$ method call always has parentheses (even if there are no arguments); that's how you tell it's a method call.
- In Eclipse, after you type the dot, Eclipse shows you all the methods and fields available to you!
- If who is a class name (instead of an instance of a class), then the what method/field must be static - see the Summary on static.

## • Example (from JavaEyes)

```
JavaEyesFrame frame = new JavaEyesFrame();
frame.setVisible(true);
```
- For further study:
	- o Big Java, chapter 2 Using Objects
	- o This summary's *author*: David Mutchler
	- o See also the Summaries on:
		- Variables, Types, Classes and Objects